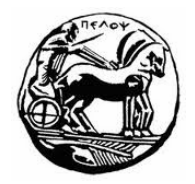

# ΠΑΝΕΠΙΣΤΗΜΙΟΥ ΠΕΛΟΠΟΝΝΗΣΟΥ ΤΜΗΜΑ ΕΠΙΣΤΗΜΗΣ ΚΑΙ ΤΕΧΝΟΛΟΓΙΑΣ ΤΗΛΕΠΙΚΟΙΝΩΝΙΩΝ

## Συμπίεση και Μετάδοση Πολυμέσων

 $6<sup>η</sup>$  Φροντιστηριακή Σειρά Ασκήσεων – Συμπίεση Βίντεο

#### Αντικείμενο Άσκησης:

Αντικείμενο της εργασία είναι η κατανόηση των βασικών γαρακτηριστικών του βίντεο, των γρησιμοποιούμενων τεγνικών συμπίεσης βίντεο και ιδιαίτερα των προτύπων συμπίεσης MPEG.

#### Περιγραφή:

#### $A$ σκηση $1$

Θεωρούμε ροή βίντεο κωδικοποιημένη σύμφωνα με το πρότυπο MPEG-1. Μια ακολουθία από πλαίσια (frames) της ροής είναι η ακόλουθη:

 $....B\ B\ P\ B\ B\ B\ I\ B\ B\ B\ P\ B\ B\ B\ P\ B\ B\ B\ I\ B\ B\ B\ P\ldots$ 

α) Να υπολογιστεί το μέγεθος του GOP (Group Of Pictures). Ποιο είναι το βασικό χαρακτηριστικό του GOP κατά την κωδικοποίηση MPEG;

β) Θεωρούμε ότι κάθε πλαίσιο αποτελεί μια εικόνα RGB, ανάλυσης 200x200 pixels, με βάθος γρώματος True Color. Να υπολογιστεί το μέγεθος (σε bytes) του ασυμπίεστου πλαισίου.

γ) Θεωρούμε ότι οι λόγοι συμπίεσης για τα πλαίσια Ι, Ρ και Β είναι 4:1, 8:1 και 24:1 αντίστοιχα. Να υπολογιστούν τα μεγέθη (σε bytes) των πλαισίων Ι, P και Β.

δ) Να υπολογίσετε το μέσο μέγεθος πλαισίου σε ένα GOP, το μέσο μέγεθος πλαισίου της ροής και να τα συγκρίνετε μεταξύ τους. Τι παρατηρείτε και γιατί;

ε) Θεωρούμε ότι ο ρυθμός προβολής/μετάδοσης πλαισίων είναι 20 frames/sec (πλαίσια/δευτ.). Να υπολογιστεί ο μέσος ρυθμός μετάδοσης (bps) της ροής.

στ) Ποια είναι η σειρά αποκωδικοποίησης της παραπάνω ακολουθίας πλαισίων και γιατί;

ζ) Να υπολογιστεί ο λόγος συμπίεσης για το συνολικό βίντεο.

η) Αν το βίντεο έχει διάρκεια 30 δευτερόλεπτα, να υπολογιστεί το μέγεθος του μετά την κωδικοποίηση MPEG. Να υπολογιστεί ο αριθμός των GOP στο συνολικό βίντεο.

θ) Να σχεδιαστεί η γραφική παράσταση του ρυθμού μετάδοσης της ροής συναρτήσει του γρόνου για το δοσμένο τμήμα της ροής.

ι) Αν ο λόγος συμπίεσης του πλαισίου Β μειωθεί σε 26:3 να υπολογιστεί ο νέος μέσος ρυθμός μετάδοσης της ροής.

κ) Με ποιους τρόπους μπορούμε να μειώσουμε το μέγεθος του συμπιεσμένου αρχείου βίντεο;

### $A$ σκηση 2

Θεωρούμε ροή βίντεο κωδικοποιημένη σύμφωνα με το πρότυπο MPEG-1. Ένα τμήμα της συνολικής ακολουθίας των πλαισίων (frames) της ροής είναι η ακόλουθη:

Κάθε πλαίσιο αποτελεί μια εικόνα σε κλίμακα του γκρι (256 αποχρώσεις του γκρι), ανάλυσης 300x200 pixels. Οι λόγοι συμπίεσης για τα πλαίσια I και B είναι 6:1, 20:1 αντίστοιχα. Το μέσο μέγεθος πλαισίου της ροής είναι 4083.33 bytes.

α) Να υπολογιστεί ο λόγος συμπίεσης του πλαισίου Ρ.

β) Θεωρούμε ότι ο ρυθμός προβολής/μετάδοσης πλαισίων είναι 10 frames/sec (πλαίσια/δευτ.). Να υπολογιστεί ο μέσος ρυθμός μετάδοσης (bps) της ροής.

γ) Να υπολογιστεί ο λόγος συμπίεσης για το συνολικό βίντεο.

δ) Αν το βίντεο έχει διάρκεια 30 δευτερόλεπτα, να υπολογιστεί το μέγεθος του μετά την κωδικοποίηση MPEG. Να υπολογιστεί ο αριθμός των GOP στο συνολικό βίντεο.

ε) Να υπολογιστούν οι νέες τιμές των μεγεθών: μέσο μέγεθος πλαισίου, μέσος ρυθμός μετάδοσης της ροής, λόγος συμπίεσης για το συνολικό βίντεο, μέγεθος του συμπιεσμένου βίντεο για τις παρακάτω περιπτώσεις:

- 1. Αν ο λόγος συμπίεσης του πλαισίου Β μειωθεί σε 31:4
- 2. Αν ο ρυθμός προβολής/μετάδοσης πλαισίων αυξηθεί σε 25 frames/sec
- 3. Αν κάθε pixel κωδικοποιηθεί με 64 αποχρώσεις του γκρι
- 4. Av η εικόνα μετατραπεί σε έγγρωμη εικόνα True Color
- 5. Αν η συνολική διάρκεια του βίντεο αυξηθεί σε 180 δευτερόλεπτα
- 6. Αν στο τέλος του GOP προστεθεί η ακολουθία P B B
- 7. Αν στο GOP προστεθούν τρία πλαίσια Β. Ποια πλαίσια Β θα πρέπει να προστεθούν ώστε ο παρατηρητής να αντιληφθεί την ελάχιστη μεταβολή στην ποιότητα του βίντεο:
- 8. Αν από το GOP αφαιρεθούν τρία πλαίσια Β. Ποια πλαίσια Β θα πρέπει να αφαιρεθούν κατά τη γνώμη σας ώστε να μεγιστοποιηθεί η ποιότητα του βίντεο;
- 9. Αν στο GOP δύο πλαίσια B αντικατασταθούν από δύο πλαίσια P. Ποια πλαίσια B προτείνετε να αντικατασταθούν; Δικαιολογήστε την απάντησή σας.

#### Аокцон 3

Θεωρούμε ροή βίντεο κωδικοποιημένη σύμφωνα με το πρότυπο MPEG-1. Η εικόνα παρουσιάζει την γραφική παράσταση του μεγέθους των πλαισίων συναρτήσει του χρόνου για ένα τυχαίο κομμάτι του συνολικού βίντεο.

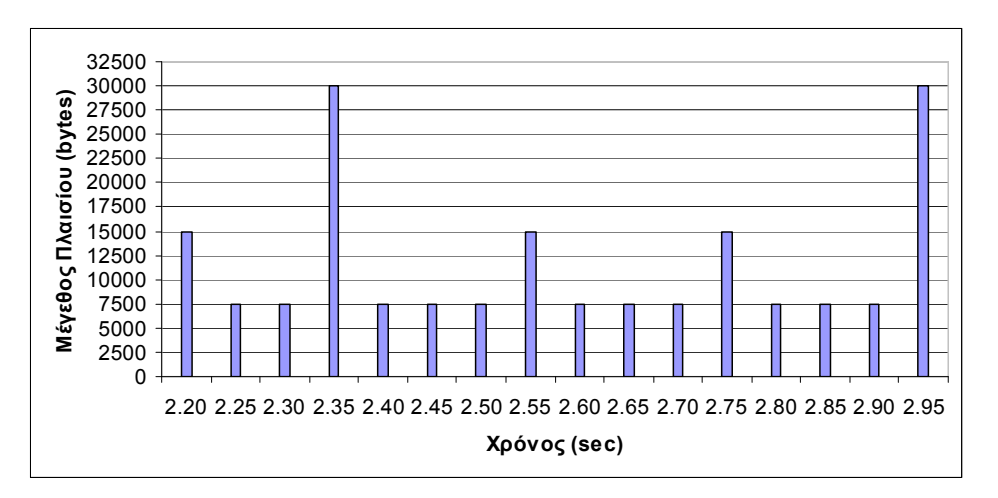

α) Να υπολογιστεί το μέγεθος του GOP (Group Of Pictures) και ο ρυθμός μετάδοσης πλαισίων (frame/sec)

- β) Θεωρούμε ότι κάθε πλαίσιο αποτελεί μια έγχρωμη εικόνα Truecolor RGB, ανάλυσης 200x200 pixels. Να υπολογιστεί το μέγεθος (σε bytes) του ασυμπίεστου πλαισίου A.
- γ) Να υπολογιστούν οι λόγοι συμπίεσης για τα πλαίσια Ι, Ρ και Β.
- δ) Να υπολογιστεί το μέσο μέγεθος πλαισίου για το συνολικό βίντεο.
- ε) Να υπολογιστεί ο λόγος συμπίεσης για το συνολικό βίντεο.

στ) Να υπολογιστεί ο μέσος ρυθμός μετάδοσης του βίντεο (Kbps).

ζ) Αν η χρονική διάρκεια του βίντεο είναι 5 min να υπολογιστεί το μέγεθος του ασυμπίεστου και του συμπιεσμένου αρχείου βίντεο.